Муниципальное бюджетное образовательное учреждение «Средняя общеобразовательная школа №3» Режевского городского округа

«PACCMOTPEHO» на заселании МО Протокол № 1 от 25.08.2023 г.

«СОГЛАСОВАНО» С.Г. Иванова Заместитель директора по УВР 25.08.2023 г.

«УТВЕРЖДАЮ» Директор МБОУ СОШ №3  $A \circ \varphi_{\text{max}}$  C.B. Шишканова Приказ № 126 от 25.08.2023 г.

# Дополнительная общеобразовательная общеразвивающая программа **«3D-ПРОЕКТИРОВАНИЕ, 3D-МОДЕЛИРОВАНИЕ И 3D ПЕЧАТЬ»**

Направленность программы: техническая Возраст обучающихся: 14-15 лет Срок реализации: 1 год

> Автор-составитель: Кирилина А.В., педагог ДО центра «Точка роста»

г. Реж, 2023 год

# Содержание

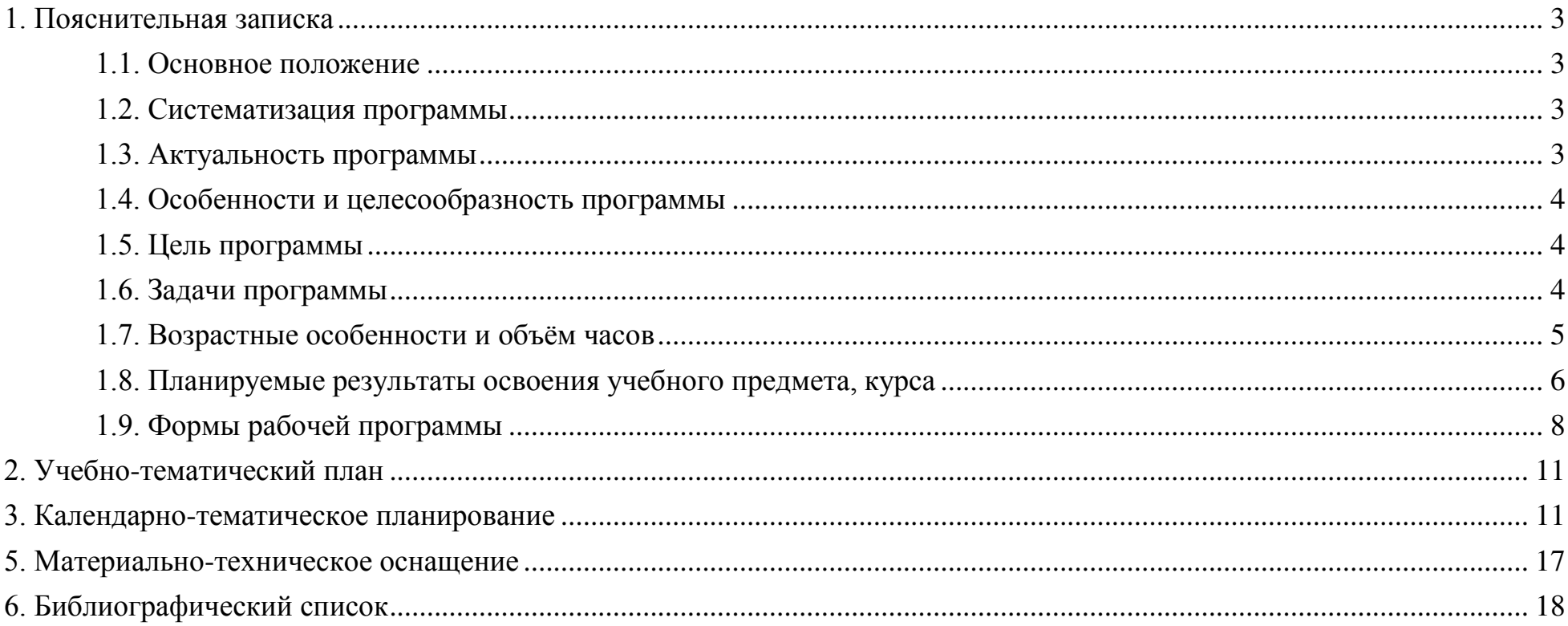

#### **1. Пояснительная записка**

#### **1.1. Основное положение**

Рабочая программа реализуется на основе следующих УМК:

учебные пособия по 3D-моделированию;

компьютерные графические программы на основе Autodesk, КОМПАС, CURA 15.04.3, Studio 2.0;

интернет ресурсы по теме проектирования 3D моделей.

#### **1.2. Систематизация программы**

3D-проектирование и 3D-моделирование являются взаимосвязанными процессами создания объёмных предметов в виртуальной среде, то есть компьютерная графика, выстраивающая требуемое изображение через графические редакторы (программы). 3D-проектирование помогает увидеть будущий предмет в трёхмерном пространстве с визуализацией важных деталей. 3D-моделирование выстраивает предметы на основе чертежей, рисунков, детальных описаний объекта.

3D печать направленна на создание модели трёхмерного объекта в уменьшенном формате из цифровой 3D модели или CAD-модели. Аддитивные технологии позволяют выполнить предмет или деталь путём послойного наращивания материала (пластика) на 3D принтере.

Построение и организация учебных занятий опираются на современные психолого-педагогические рекомендации, методики. В программе переплетаются практическая направленность преподавания с теоретической. Внедрение оригинальных методов и приёмов обучения с дифференцированным подходом приводит к творческому поиску и научносовременному подходу. Основой каждого занятия является эмоционально-положительный настрой, располагающий к размышлениям, фантазиям и желаниям создавать. Программа направленна на развитие творческих способностей, гибкого мышления, интуицию и устойчивости, что помогает при решении задач развивающего, мировоззренческого и технологического характера.

#### **1.3. Актуальность программы**

Трёхмерное моделирование намного упростило жизнь как профессиональным художникам, дизайнерам, архитекторам и/или конструкторам, так и школьникам, студентам. Данное направление помогает на начальном этапе

жизни (в школе) сформировать навыки и способности, которые будут востребованы не только будущим специалистам в данном направлении. Через 3D модели складывается пространственное развитие и визуальное изображение.

С помощью аддитивных технологий на современном оборудовании (3D-принтер) и в графических редакторах (AutoCAD, CURA, Studio 2.0) ученик овладевает не только новейшими информационными технологиями для адаптации в современном обществе и реализации в полной мере своего творческого потенциала, но и направленностью на будущую профессию. Применение и освоение компьютерных технологий помогает реализовать задуманные модели, объекты, вещи и/или предметы. Создание трёхмерной модели (объёмного изображения) помогает лучше представить предмет и внести определенные коррективы.

#### **1.4. Особенности и целесообразность программы**

Программа является личностно-ориентированной, и составлена с учётом возможностей каждого ученика и выбора наиболее интересного объекта для работы. На занятиях применяются информационные технологии и проектная деятельность. Программа позволяет выявить заинтересованных обучающихся, которые проявляют интерес к знаниям, и оказать им помощь в формировании устойчивого интереса к построению объекта с помощью 3D принтера. В процессе обучения ученик научится объединять реальный мир с виртуальным, что поднимает степень пространственного мышления, воображения.

#### **1.5. Цель программы**

Целью программы является развитие и формирование творческих и конструктивных способностей, с научнотехнической направленностью, через современные компьютерные технологии.

Знания и умения, приобретённые при изучении программы «3D-проектирование, 3D-моделирование и 3D печать», ученики могут применить для подготовки докладов, презентаций к проектам по различным предметам. Трёхмерное моделирование предназначено для изучения систем виртуальной реальности.

#### **1.6. Задачи программы**

Обучающие задачи:

Освоение построения и визуализации трёхмерных объектов через графические редакторы.

Получение навыка 3D печати.

Развивающие задачи:

- Создание трёхмерной модели.
- Работа с 3D принтером.
- Развитие творческого, технического мышления и умение выразить свой замысел.
- Стимулирование учащихся к получению новых знаний.
- Развитие интереса к технике, моделированию.

#### Воспитательные задачи:

Выявить заинтересованных обучающихся, проявивших интерес к знаниям по освоению 3D моделирования.

 Оказать помощь в формировании устойчивого интереса к построению моделей с помощью графического редактора и 3D-принтера.

 В процессе создания моделей научить объединять реальный мир с виртуальным и повысить уровень пространственного мышления, воображения.

- Воспитывать умственные и волевые усилия, концентрацию внимания, логичность и развитого воображения.
- Формировать чувство коллективизма и взаимопомощи.
- Воспитывать чувство патриотизма, гражданственности, гордости за достижения отечественной ИТ-отрасли.

# **1.7. Возрастные особенности и объём часов**

Программа рассчитана на 1 год обучения (34 недели) для детей 14-15 лет, преимущественно для учащихся 8-х классов.

Количество часов на изучение дисциплины:

- $\triangleright$  в год 68 часов;
- $\triangleright$  в неделю 2 час.

Программа включает следующие кейсы:

- 1. Двухмерное моделирование объекта 6 ч.
- 2. Теоретические основы трехмерного моделирования 6 ч.
- 3. 3D-графика, 3D-проектирование. Конструирование в программе Studio 2.0. 12 ч.
- 4. 3D-графика, 3D-проектирование. Конструирование в программе AutoCAD 2020 26 ч.

5. Создание презентаций по авторским трёхмерным моделям и аддитивная печать – 18ч.

Рекомендуемое количество учашихся до 10-12 человек.

Учитывая индивидуальные особенности развития детей, местные условия, интересы обучающихся, возможности в обеспечении учебного процесса программными и аппаратными средствами в программе возможны изменения в продолжительности и порядке прохождения тем.

#### 1.8. Планируемые результаты освоения учебного предмета, курса

Личностные результаты:

- > критическое отношение к информации и избирательность её восприятия;
- осмысление мотивов своих действий при выполнении заданий;
- > развитие любознательности, сообразительности при выполнении разнообразных заданий проблемного и эвристического характера;
- > развитие внимательности, настойчивости, целеустремлённости, умения преодолевать трудности;
- > развитие самостоятельности суждений, независимости и нестандартности мышления;
- освоение социальных норм, правил поведения, ролей и форм социальной жизни в группах и сообществах;

• формирование коммуникативной компетентности в общении и сотрудничестве с другими обучающимися. Метапредметные результаты:

Регулятивные универсальные учебные действия:

- > умение принимать и сохранять учебную задачу;
- > умение планировать последовательность шагов алгоритма для достижения цели;
- > умение ставить цель (создание творческой работы), планировать достижение этой цели;
- > умение осуществлять итоговый и пошаговый контроль по результату;
- способность адекватно воспринимать оценку педагога и обучающихся;
- > умение различать способ и результат действия;
- > умение вносить коррективы в действия в случае расхождения результата решения задачи на основе её оценки и учёта характера сделанных ошибок;
- умение в сотрудничестве ставить новые учебные задачи;
- способность проявлять познавательную инициативу в учебном сотрудничестве;
- умение осваивать способы решения проблем творческого характера в жизненных ситуациях;
- умение оценивать получающийся творческий продукт и соотносить его с изначальным замыслом, выполнять по необходимости коррекции либо продукта, либо замысла.

*Познавательные универсальные учебные действия*:

- умение осуществлять поиск информации в индивидуальных информационных архивах обучающегося, информационной среде образовательного учреждения, федеральных хранилищах информационных образовательных ресурсов;
- умение использовать средства информационных и коммуникационных технологий для решения коммуникативных, познавательных и творческих задач;
- $\triangleright$  умение ориентироваться в разнообразии способов решения задач;
- умение осуществлять анализ объектов с выделением существенных и несущественных признаков;
- умение проводить сравнение, классификацию по заданным критериям;
- умение строить логические рассуждения в форме связи простых суждений об объекте;
- умение устанавливать аналогии, причинно-следственные связи;
- умение моделировать, преобразовывать объект из чувственной формы в модель, где выделены существенные характеристики объекта (пространственно-графическая или знаково-символическая);
- умение синтезировать, составлять целое из частей, в том числе самостоятельно достраивать с восполнением недостающих компонентов.

*Коммуникативные универсальные учебные действия*:

- умение аргументировать свою точку зрения на выбор оснований и критериев при выделении признаков, сравнении и классификации объектов;
- умение выслушивать собеседника и вести диалог;
- способность признавать возможность существования различных точек зрения и право каждого иметь свою;
- умение планировать учебное сотрудничество с педагогом и обучающимися: определять цели, функции участников, способы взаимодействия;
- умение осуществлять постановку вопросов: инициативное сотрудничество в поиске и сборе информации;
- умение разрешать конфликты: выявление, идентификация проблемы, поиск и оценка альтернативных способов разрешения конфликта, принятие решения и его реализация;
- умение с достаточной полнотой и точностью выражать свои мысли в соответствии с задачами и условиями коммуникации;
- владение монологической и диалогической формами речи.

Предметные результаты:

В результате освоения программы

*Ученик научится:* 

- формулировать задачу на проектирование исходя из выявленной проблемы;
- разрабатывать и читать графический материал;
- выполнять примитивные операции в программах для трёхмерного моделирования;
- выделять основной функционал программ для трёхмерного моделирования;
- определять конструктивные особенности трёхмерного моделирования;
- создавать модель объёмного изображения в реальности.

*Ученик получит возможность:* 

- овладеть терминологией в области с технической направленностью;
- овладеть базовыми навыками трёхмерного моделирования;
- овладеть базовыми навыками разработки модели объёмного изображения в реальности.

# **1.9. Формы рабочей программы**

*Формы работы с учениками*

- занятия, творческая мастерская, собеседования, консультации, обсуждения, самостоятельная работа на занятиях;
- выставки работ, конкурсы;
- мастер-классы.

Достижение поставленных цели и задач программы осуществляется в процессе сотрудничества обучающихся и педагога. Традиционные методы организации учебного процесса можно подразделить на: словесные, наглядные (демонстрационные), практические, репродуктивные, частично-поисковые, проблемные, исследовательские.

В перечень дидактических материалов входят видеофильмы, компьютерные программы, методические разработки, наглядные пособия, образцы моделей, схемы, чертежи.

#### *Формы подведения итогов реализации общеобразовательной программы*

Подведение итогов по усвоению программы реализуется после прохождения каждого кейса.

В рамках 1 кейса – чертёж.

В рамках 2 кейса – объёмная модель по технологической карте на чертёжной бумаге.

В рамках 3 кейса – виртуальный «Мой мир».

В рамках 4 кейса – 3D модели в формате ПДФ.

В рамках 5 кейса - 3D модель по технологической карте с помощью 3D принтера и презентация по 3Dпроектированию, 3D-моделированию и 3D печати «Моя 3D модель»

#### *Формы демонстрации результатов обучения*

Представление результатов внеурочной деятельности пройдёт в форме публичной презентации результатов командами с последующими ответами на вопросы учителя и других команд.

*Формы диагностики результатов обучения* Беседа, опрос, квис между командами.

*Формы и виды учебной деятельности* Методы обучения:

- Творческие задания.
- Презентация результатов.
- Наглядный метод.

Методы воспитания:

- Стимулирование.
- Мотивация.
- Метод дилемм (дискуссий).

#### *Формы организации образовательного процесса*

Программа по общеобразовательному и общеразвивающему курсу внеурочной деятельности разработана для группового обучения и может быть использована для индивидуального обучения. Для развития фантазии у детей проводятся занятия для создания различных рисунков и графических примитивов.

# *Формы организации учебного занятия*

Планируется проводить занятия в классической и нетрадиционной форме. Основной формой работы является учебно-практическая деятельность.

В занятие входит теоретическая и практическая часть.

- на этапе изучения нового материала: объяснение, рассказ, демонстрация, игра;
- на этапе практической деятельности: беседа, дискуссия, практическая работа;
- на этапе освоения навыков: творческое задание;
- на этапе проверки полученных знаний: публичное выступление с демонстрацией результатов работы, дискуссия, рефлексия;
- методика проблемного обучения;
- методика дизайн-мышления;
- методика проектной деятельности.

Алгоритм учебного занятия

- 1. Организационный момент.
- 2. Объяснение задания.
- 3. Практическая часть занятия.
- 4. Подведение итогов.
- 5. Рефлексия.

#### *Формы контроля результатов освоения программы*

Контроль результатов внеурочной деятельности планируется осуществляться через устный опрос, анализ результатов работы, самоконтроль, творческой деятельности. Предметом диагностики и контроля являются созданные 3d модели и проекты, а также личностные качества обучающегося, относящиеся к цели и задачам рабочей программы.

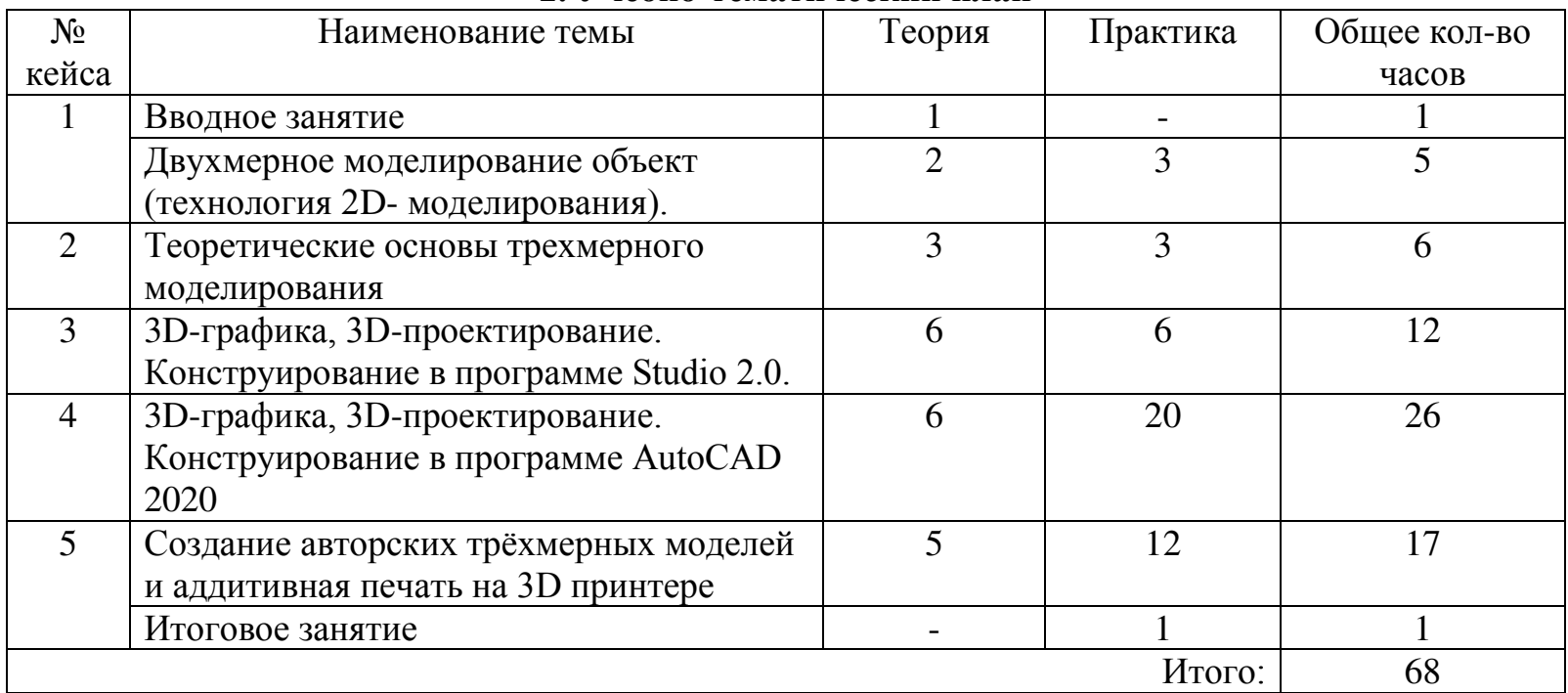

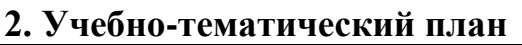

#### **3. Календарно-тематическое планирование**

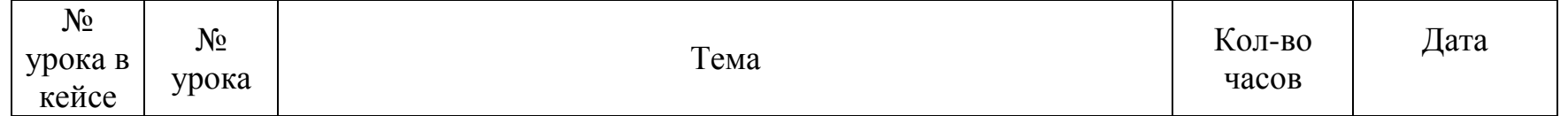

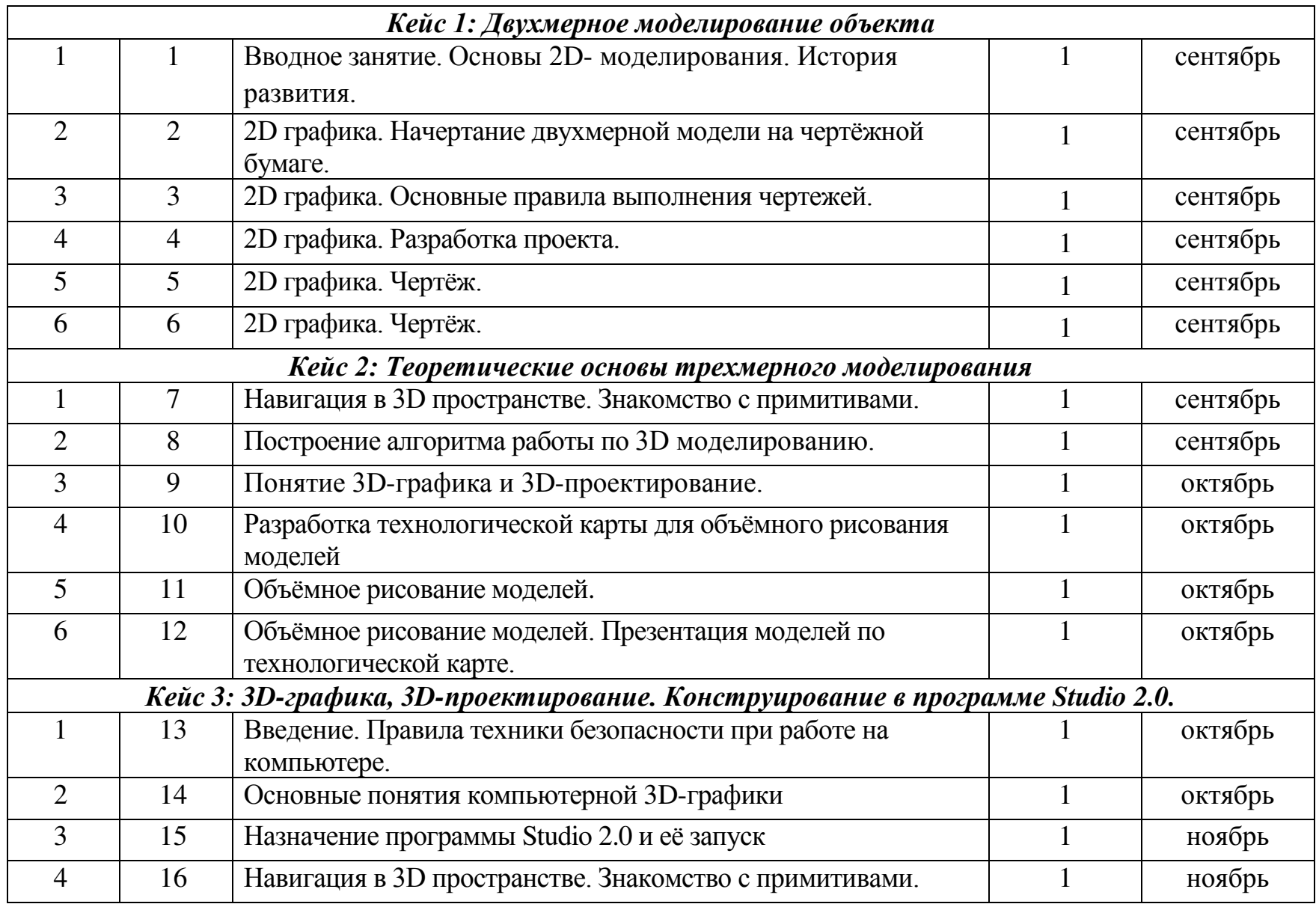

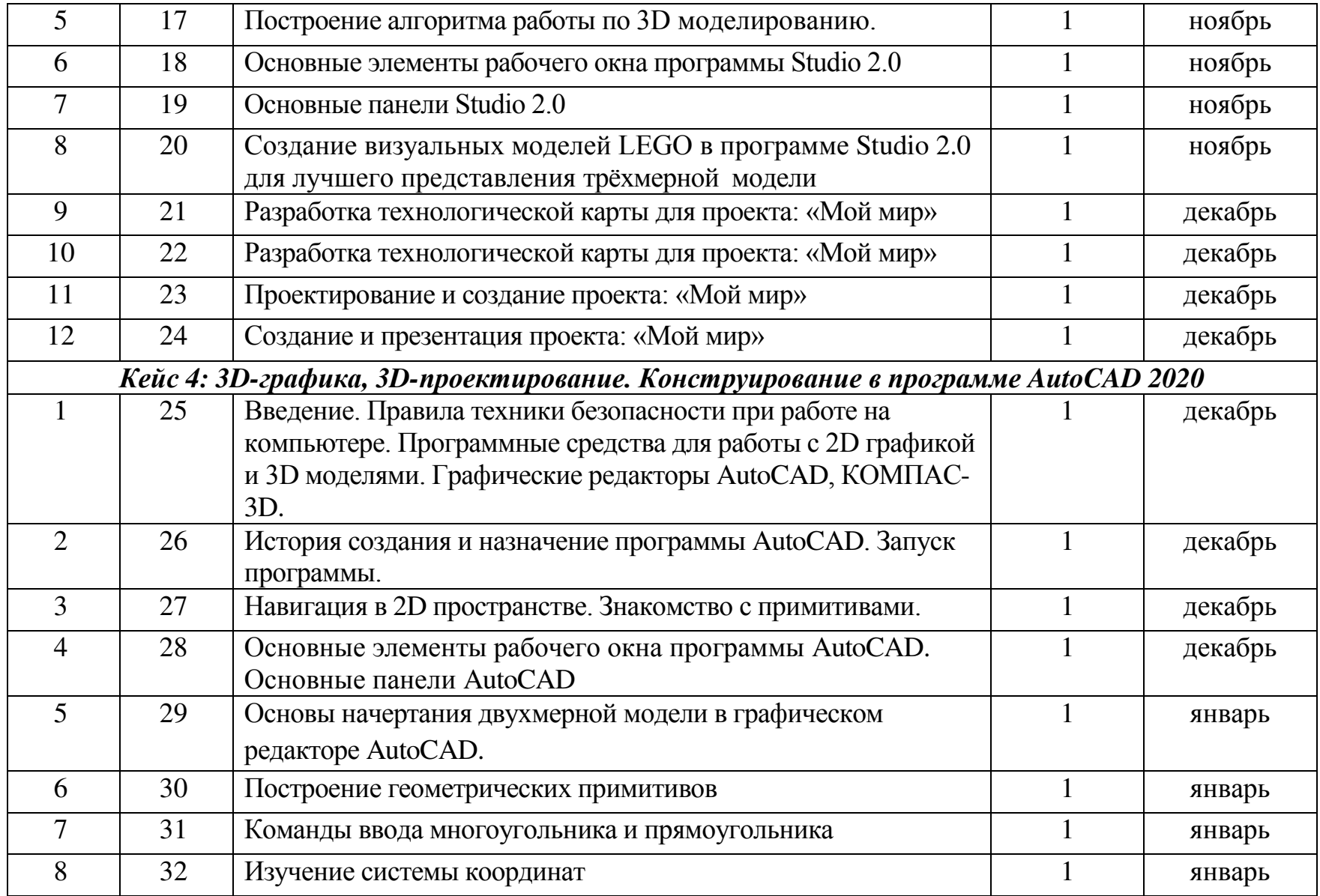

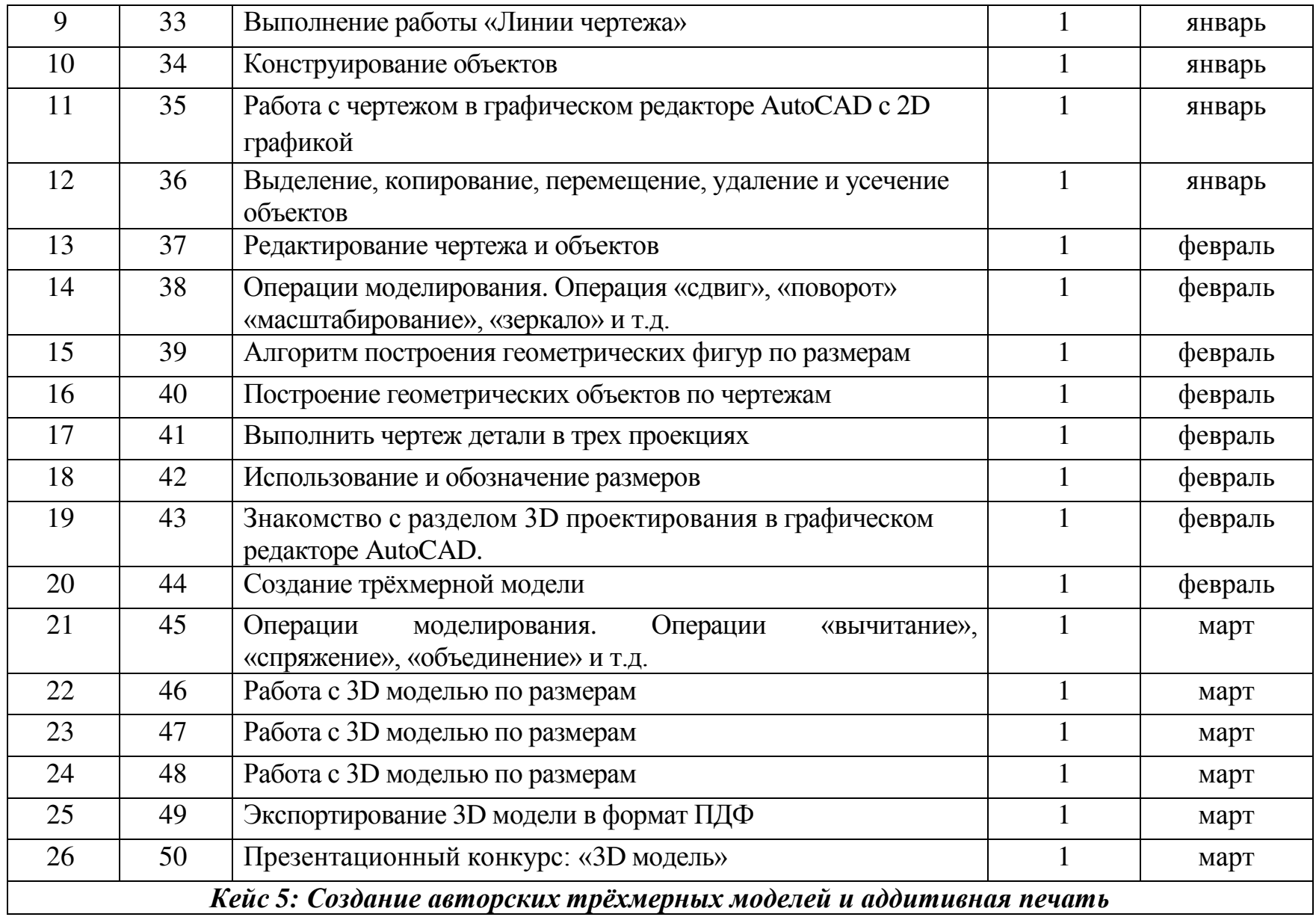

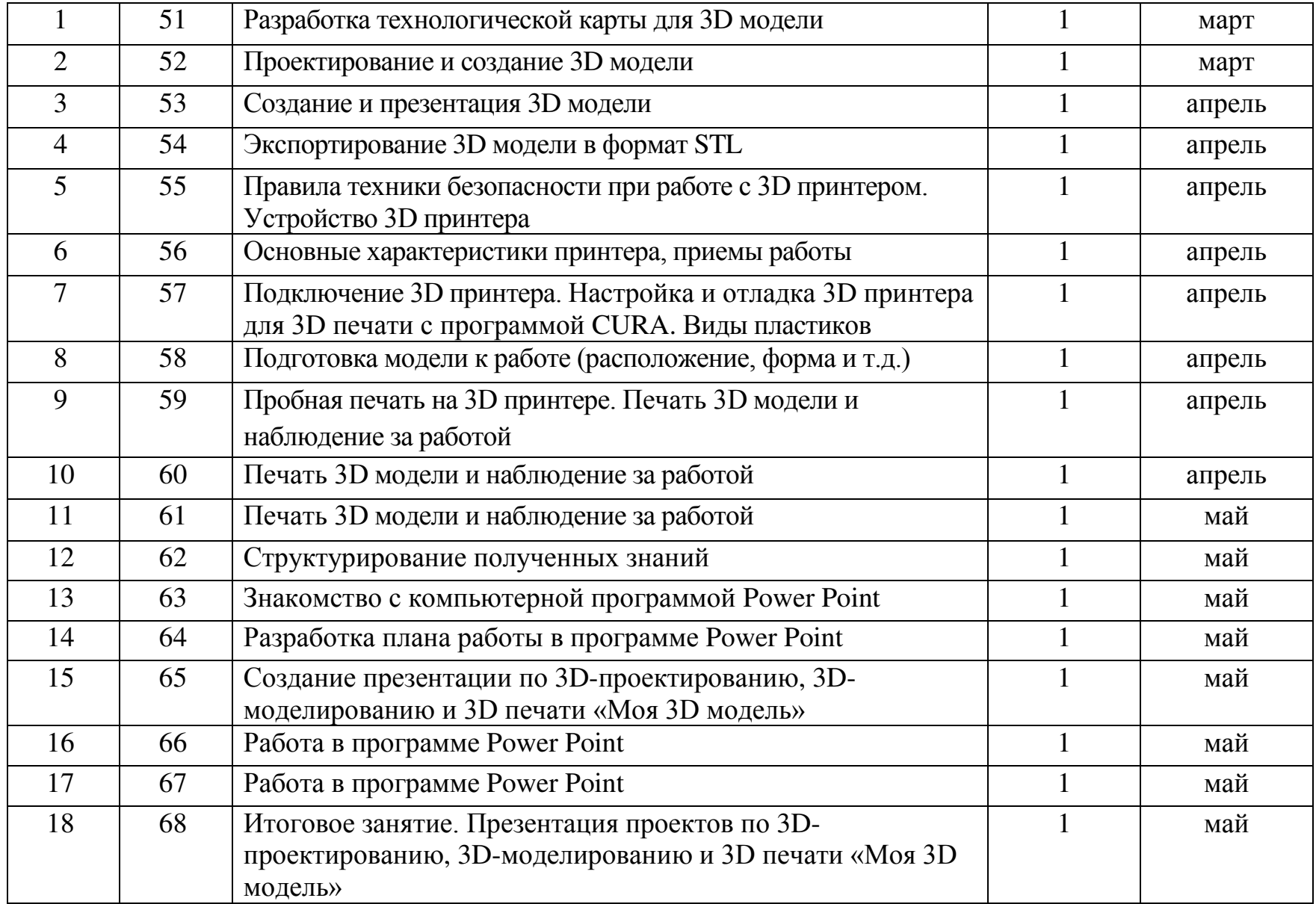

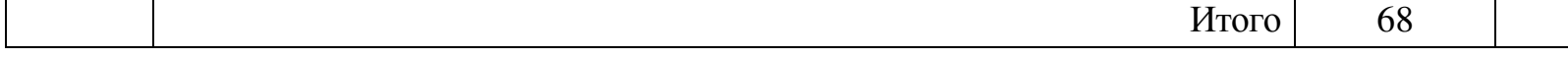

#### **4. Содержание кейсов рабочей программы**

- *Кейс 1: Двухмерное моделирование объекта*
	- История развития технологий 2D моделирования.
	- Обзор 2D-графики.
	- Разработка и выполнение чертежа.
- *Кейс 2: Теоретические основы трехмерного моделирования*
	- Навигация в 3D пространстве.
	- Обзор 3D-графики и 3D-проектирования.
	- Построение 3 D моделей на чертёжной бумаге.

#### *Кейс 3: 3D-графика, 3D-проектирование. Конструирование в программе Studio 2.0.*

- Обзор компьютерной 3D-графики.
- $\triangleright$  Обзор программы Studio 2.0.
- $\triangleright$  Работа в программе Studio 2.0.
- Разработка технологической карты для проекта: «Мой мир»
- Самостоятельная работа над созданием авторских проектов.
- *Кейс 4: 3D-графика, 3D-проектирование. Конструирование в программе AutoCAD 2020*
	- $\triangleright$  Обзор программы AutoCAD.
	- Обзор компьютерной 2D-графики и 3D-графики в программе AutoCAD.
	- Работа в программе AutoCAD.
	- Самостоятельная работа над созданием авторских проектов.

#### *Кейс 5: 3D-графика, 3D-проектирование. Конструирование в программе AutoCAD 2020*

- Разработка технологической карты 3D модели
- $\triangleright$  Обзор 3D принтера.
- Работа на 3D принтере.
- $\triangleright$  Составление презентации в программе Power Point.

#### **5. Материально-техническое оснащение**

Программа реализуется при наличии:

- двух учебных кабинетов (изобразительного искусства и информатики);
- методических разработок по темам;
- набора методик и упражнений;
- материально-технических средств: компьютеров с программным обеспечением и графическими редакторами, 3D принтера, необходимыми расходными материалами для 3D-печати, бумаги, инструментов для работы с бумагой;
- канцелярских и художественных принадлежностей (карандаши, ластик, линейка и т.п.)

Учебный класс оборудован в соответствии с направленностью проводимых занятий и оснащён следующим аппаратным, техническим, программным обеспечением и материалом:

- Рабочее место ученика.
- Рабочее место учителя.
- Компьютерная техника.
- Программное обеспечение:
	- Мультимедиа проигрыватель (входит состав операционных систем).
	- Браузер (входит в состав операционных систем).
	- Программное обеспечение для трёхмерного моделирования AutoCAD 2020, КОМПАС-3D, Studio 2.0, CURA.
	- Графические редакторы.
	- Мультимедийная программы Power Point.
- $\geq 3D$  принтер.
- Пластик.
- Канцелярские ножи.
- Акустические колонки.
- Проектор.

Возможные расходные материалы:

- $\triangleright$  бумага А4 для рисования и распечатки минимум 1 упаковка 200 листов;
- $\triangleright$  бумага А3 для черчения минимум по 3 листа на одного обучающегося;
- набор простых карандашей по количеству обучающихся;
- $\triangleright$  набор линеек до 30 см. по количеству обучающихся;
- $\triangleright$  набор чёрных шариковых ручек по количеству обучающихся;
- клей-карандаш по количеству обучающихся;
- скотч прозрачный/матовый 2 шт.;
- ножницы по количеству обучающихся;
- дополнительно PLA-пластик 1,75 REC нескольких цветов;
- мел или стирающиеся маркеры для доски.

# **6. Библиографический список**

1. https://r.autocad-specialist.ru/autocad

free/?utm\_source=yandex\_direct&utm\_medium=cpc&utm\_campaign=Poisk\_yandex\_Autocad\_2D\_Besplat&utm\_term=--autotargeting %7Badposition%7D&utm\_content=4124048692\_%7Bcreative%7D\_%7Bdevice%7D&roistat=direct1\_search\_871 3750141\_---

autotargeting&roistat\_referrer=none&roistat\_pos=premium\_1&\_openstat=ZGlyZWN0LnlhbmRleC5ydTs1MDAwODM2Mzs4N zEzNzUwMTQxO3lhbmRleC5ydTpwcmVtaXVt&yclid=13014864795449425919

- 2. https://www.youtube.com/watch?v=9DSfp8p5unM
- 3. https://3dpt.ru/blogs/support/cura
- 4. http://3dtoday.ru/
- 5. http://www.pvsm.ru/soft/83680
- 6. https://www.youtube.com/watch?v=vCTOe7PzmqA
- 7. https://3ddevice.com.ua/blog/reviews/3d-pechat-i-cura/
- 8. https://moc.bricklink.com/v2/studio/download.page
- 9. https://www.tinkercad.com/?page=4

10. https://trikset.com/products/trik-studio

# ДОКУМЕНТ ПОДПИСАН<br>ЭЛЕКТРОННОЙ ПОДПИСЬЮ

# СВЕДЕНИЯ О СЕРТИФИКАТЕ ЭП

Сертификат 176382614773150070335747769939328150673109022043

Владелец Шишканова Светлана Валерьевна

Действителен С 13.04.2023 по 12.04.2024